# **МИНИСТЕРСТВО СЕЛЬСКОГО ХОЗЯЙСТВА РОССИЙСКОЙ ФЕДЕРАЦИИ**

Федеральное государственное бюджетное образовательное учреждение высшего образования «Кузбасская государственная сельскохозяйственная академия»

Агроколледж

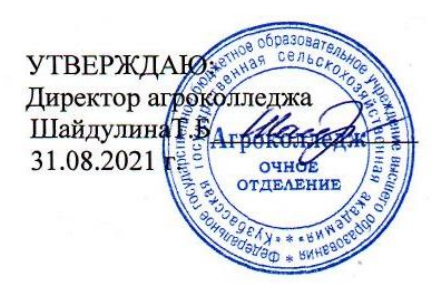

рабочая программа дисциплины (модуля)

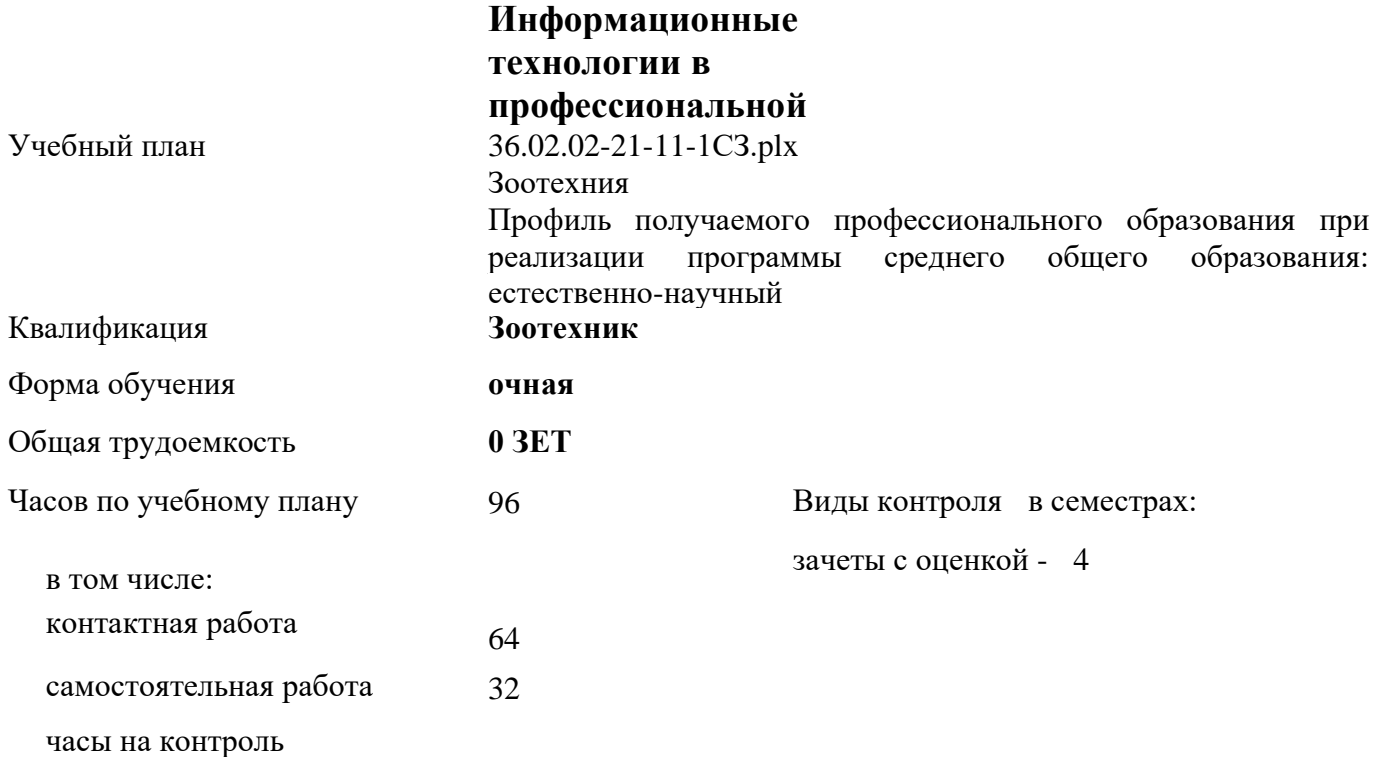

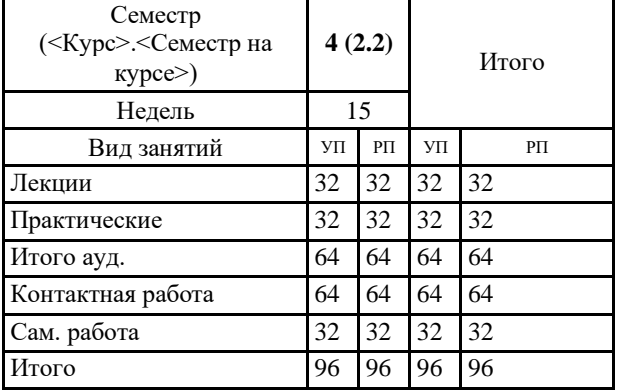

### **Распределение часов дисциплины по семестрам**

Программу составил(и): *Преп., Березина А.С. \_\_\_\_\_\_\_\_\_\_\_\_\_\_\_\_\_*

## Рабочая программа дисциплины **Информационные технологии в профессиональной деятельности**

разработана в соответствии с требованиями ФГОС ВО:

Федеральный государственный образовательный стандарт среднего профессионального образования по специальности 36.02.02 ЗООТЕХНИЯ (уровень подготовки кадров высшей квалификации). (приказ Минобрнауки России от 12.05.2014г. №505)

составлена на основании учебного плана: Зоотехния Профиль получаемого профессионального образования при реализации программы среднего общего образования: естественно-научный утвержденного учёным советом вуза от 19.04.2021 протокол № 8.

Рабочая программа одобрена на заседании **Агроколледжа**

Протокол №1 от 31 августа 2021 г. Срок действия программы: 2021-2023 уч.г. Директор Агроколледжа *Шайдулина* Татьяна Борисовна

Рабочая программа одобрена и утверждена методической комиссией Агроколледжа Протокол № 1 от 31 августа 2021 г.

Председатель методической комиссии  $\mathscr{H}\rightarrow\mathscr{H}$  Вербицкая Наталья Валерьевна

## **Визирование РПД для исполнения в очередном учебном году**

Рабочая программа пересмотрена, обсуждена и одобрена для исполнения в 2022-2023 учебном году на заседании кафедры агроколледж

подпись расшифровка

### **Визирование РПД для исполнения в очередном учебном году**

Рабочая программа пересмотрена, обсуждена и одобрена для исполнения в 2023-2024 учебном году на заседании кафедры агроколледж

подпись расшифровка

## **Визирование РПД для исполнения в очередном учебном году**

Рабочая программа пересмотрена, обсуждена и одобрена для исполнения в 2024-2025 учебном году на заседании кафедры агроколледж

подпись расшифровка

### **Визирование РПД для исполнения в очередном учебном году**

Рабочая программа пересмотрена, обсуждена и одобрена для исполнения в 2025-2026 учебном году на заседании кафедры агроколледж

подпись расшифровка

#### **1. ЦЕЛЬ И ЗАДАЧИ ОСВОЕНИЯ ДИСЦИПЛИНЫ**

Цель: развивать способность решать стандартные задачи профессиональной деятельности на основе информационной и библиографической культуры с применением информационно-коммуникационных технологий и с учетом основных требований информационной безопасности

Задачи:

-научить использовать современный персональный компьютер как инструмент для получения, хранения и обработки информации;

-использовать для обработка информации текстовый редактор, табличный процессор и средства визуализации

### **2. МЕСТО ДИСЦИПЛИНЫ В СТРУКТУРЕ УЧЕБНОГО ПЛАНА**

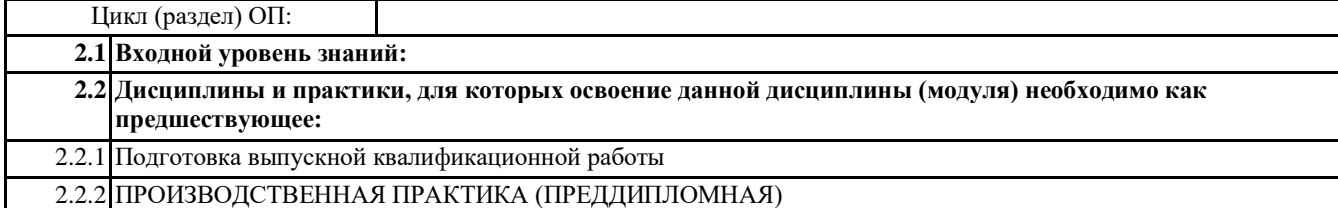

#### **3. КОМПЕТЕНЦИИ ОБУЧАЮЩЕГОСЯ, ФОРМИРУЕМЫЕ В РЕЗУЛЬТАТЕ ОСВОЕНИЯ ДИСЦИПЛИНЫ (МОДУЛЯ)**

**ОК 1: Понимать сущность и социальную значимость своей будущей профессии, проявлять к ней устойчивый интерес.**

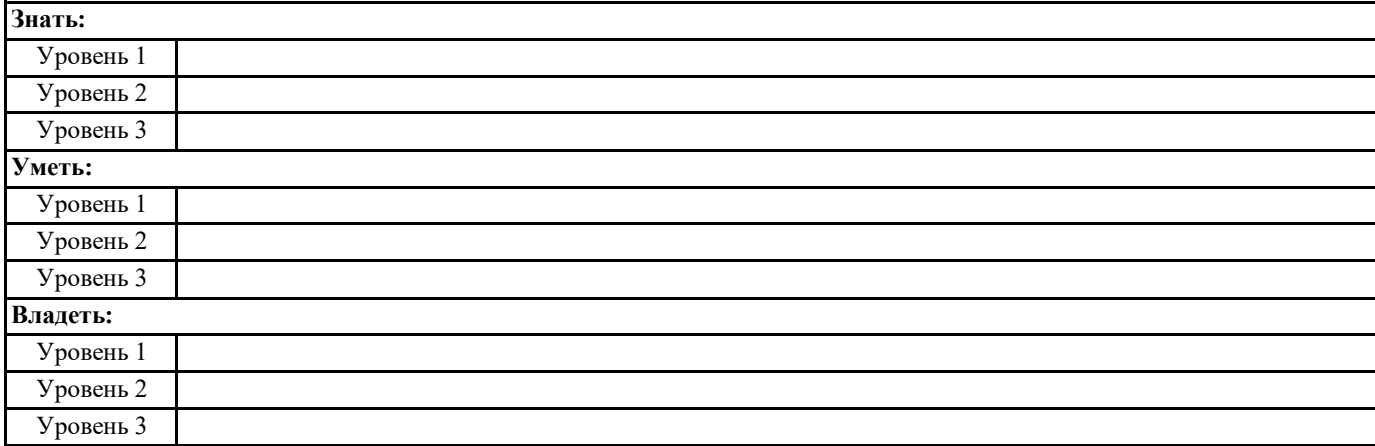

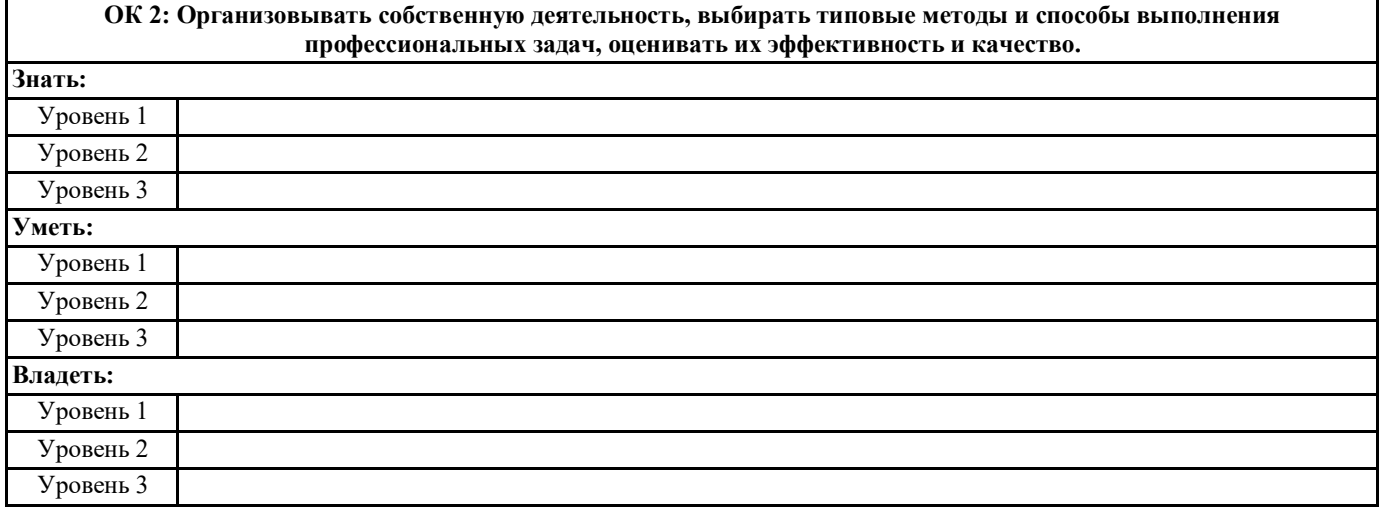

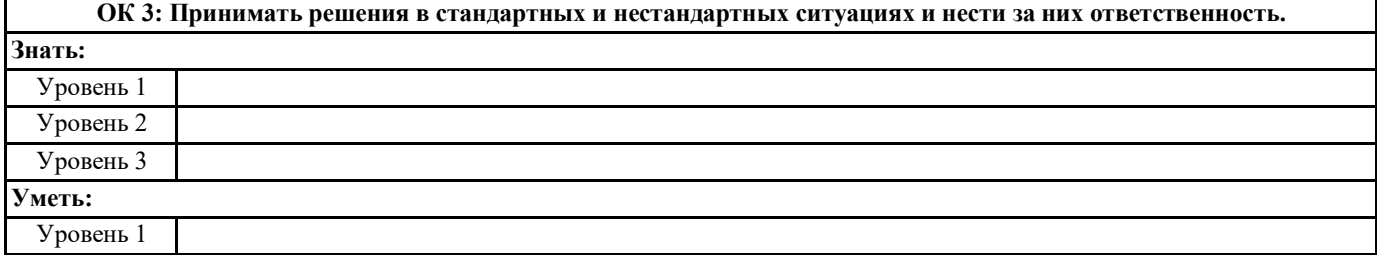

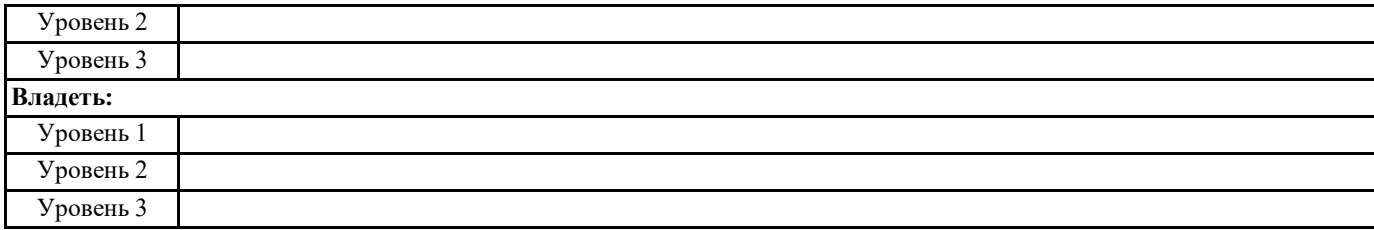

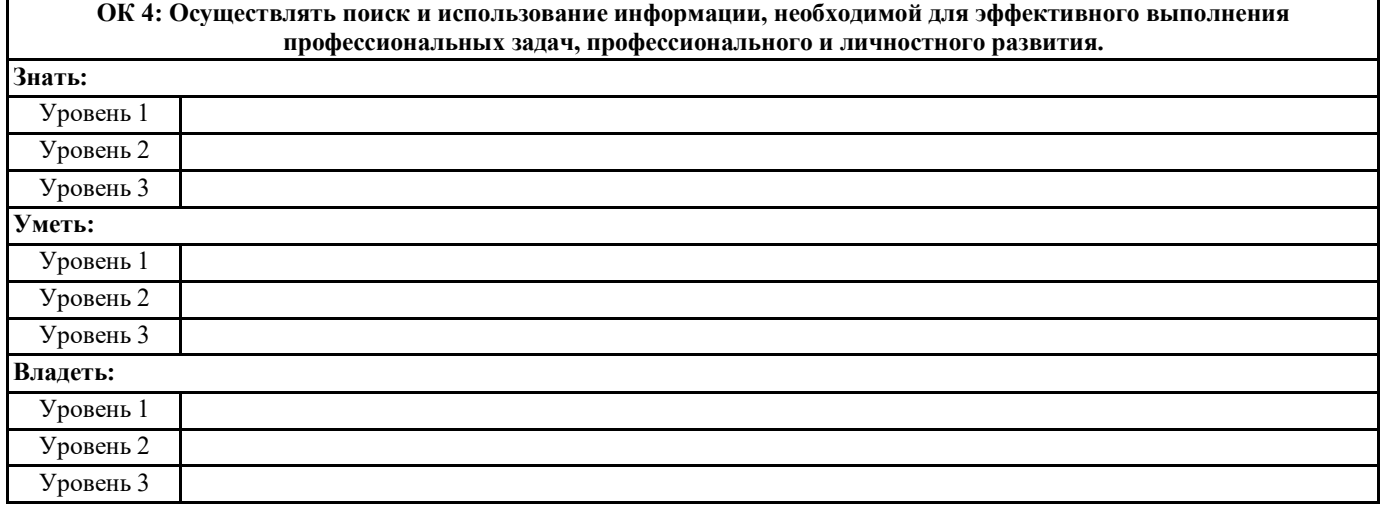

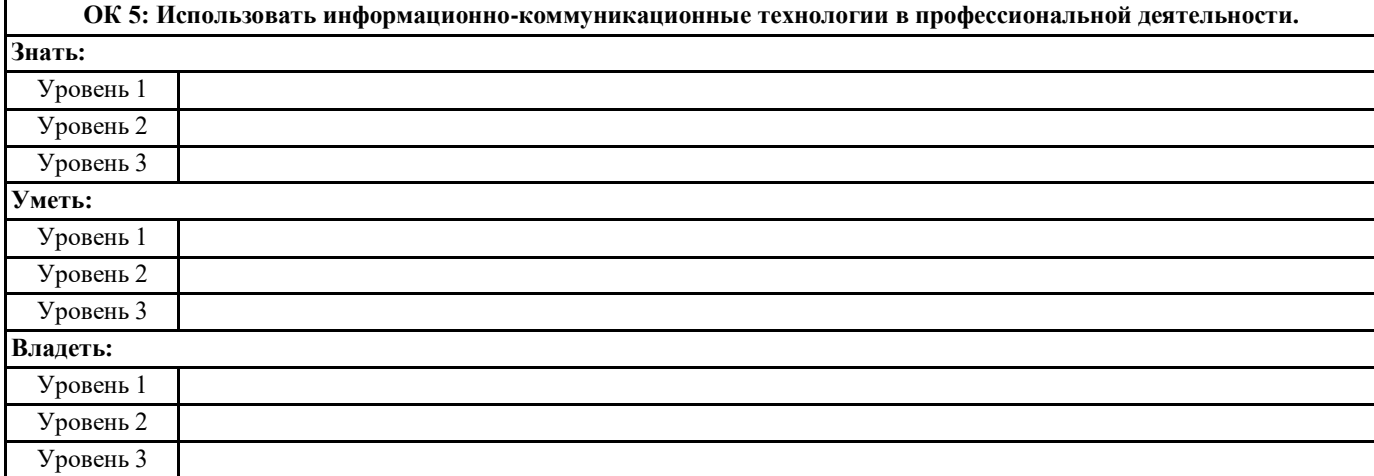

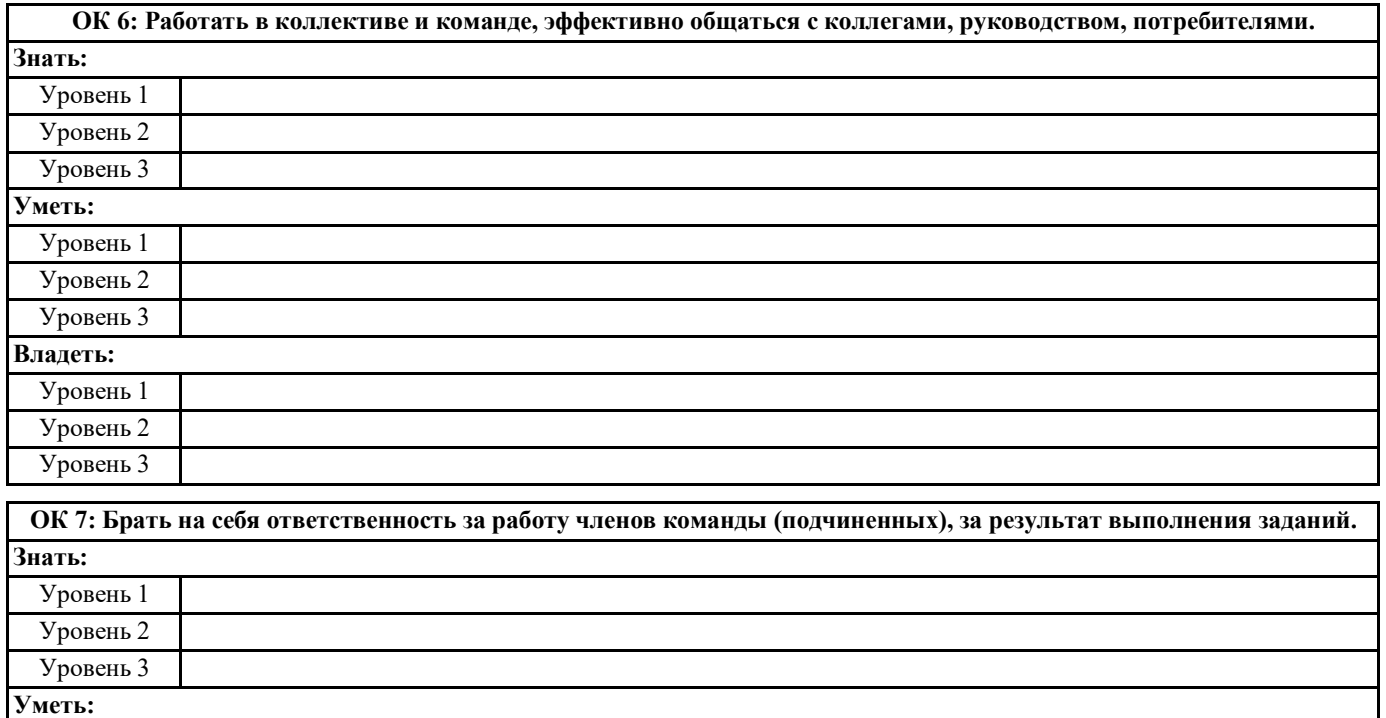

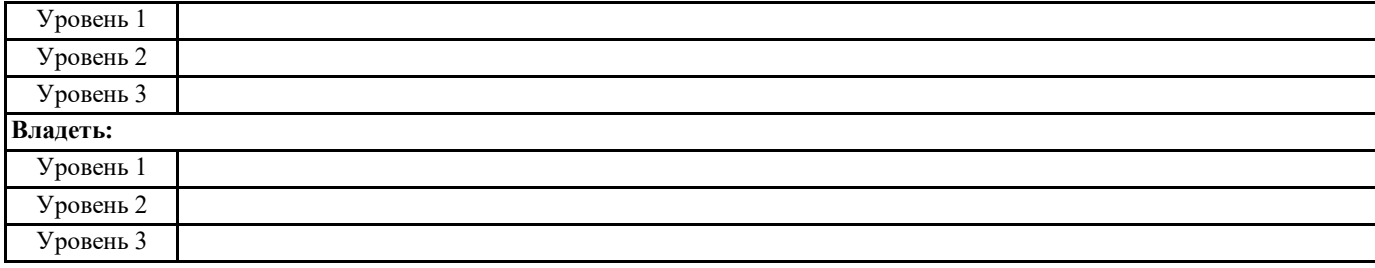

#### **ОК 8: Самостоятельно определять задачи профессионального и личностного развития, заниматься самообразованием, осознанно планировать повышение квалификации.**

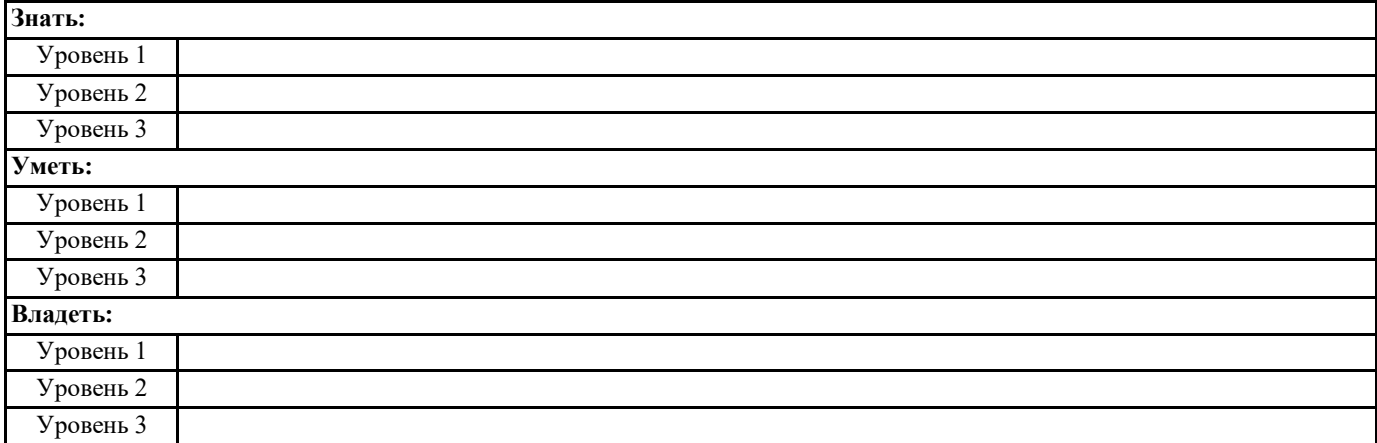

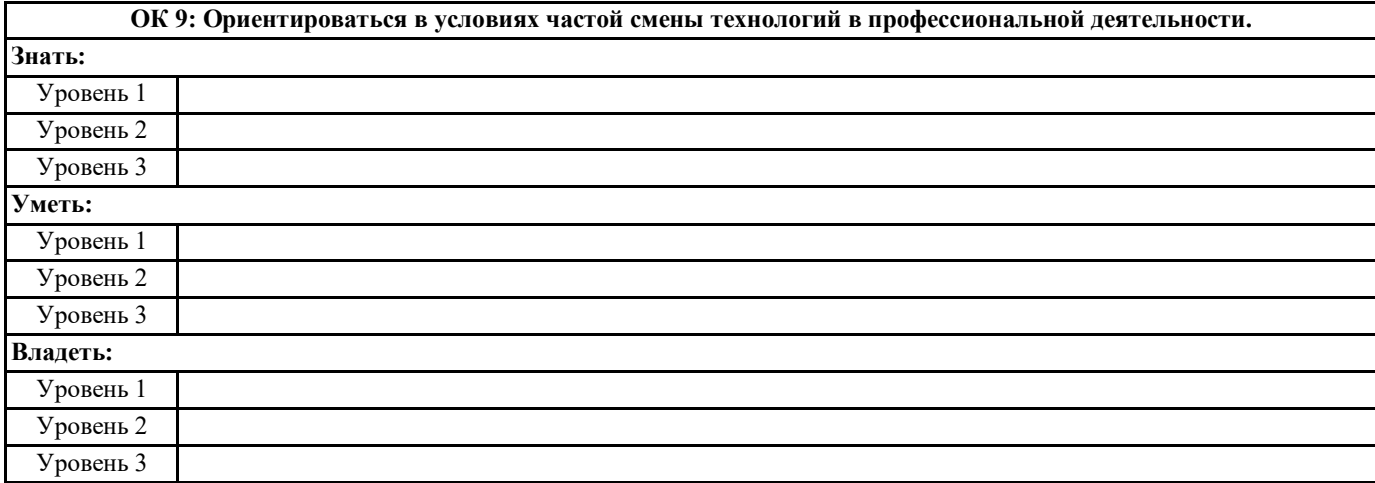

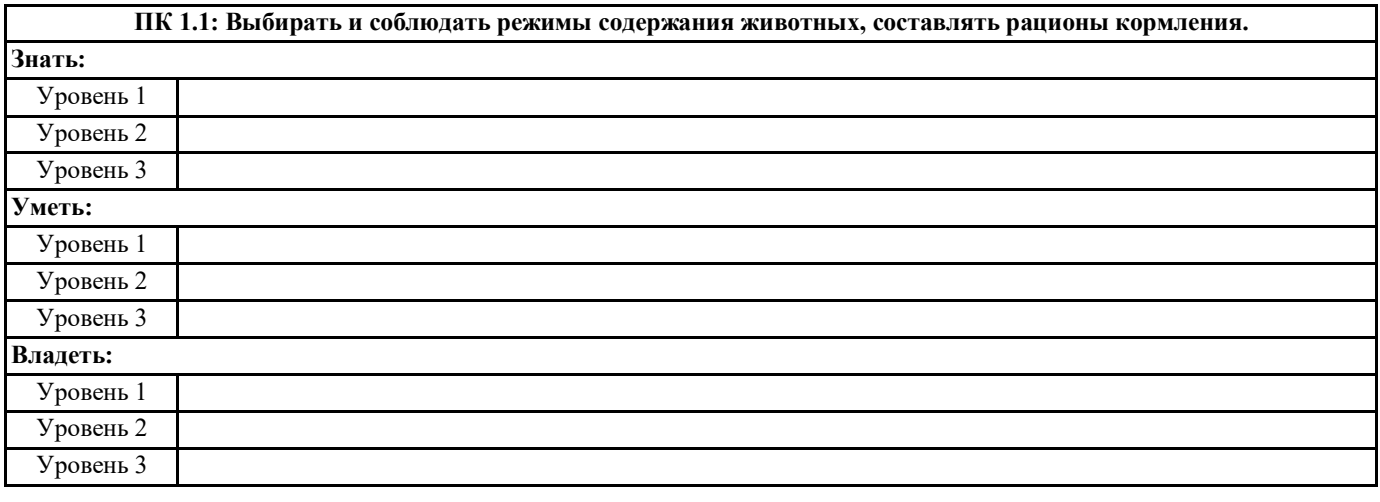

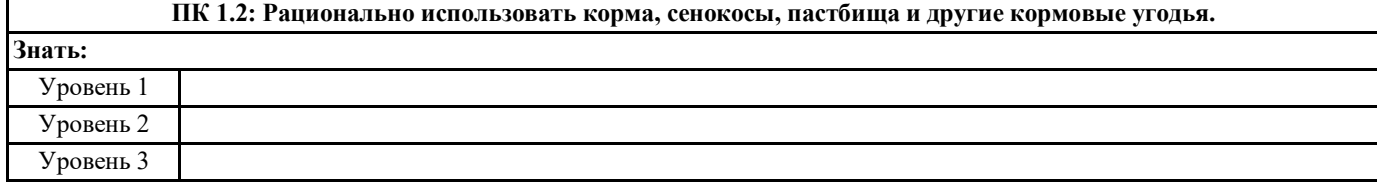

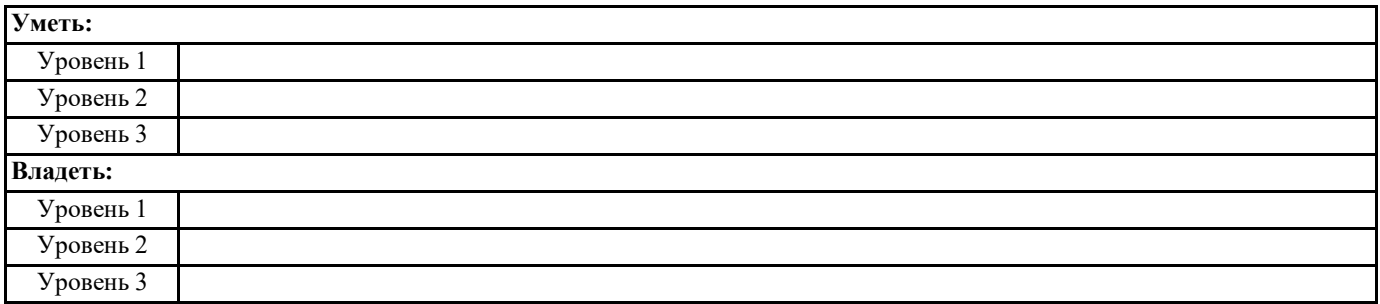

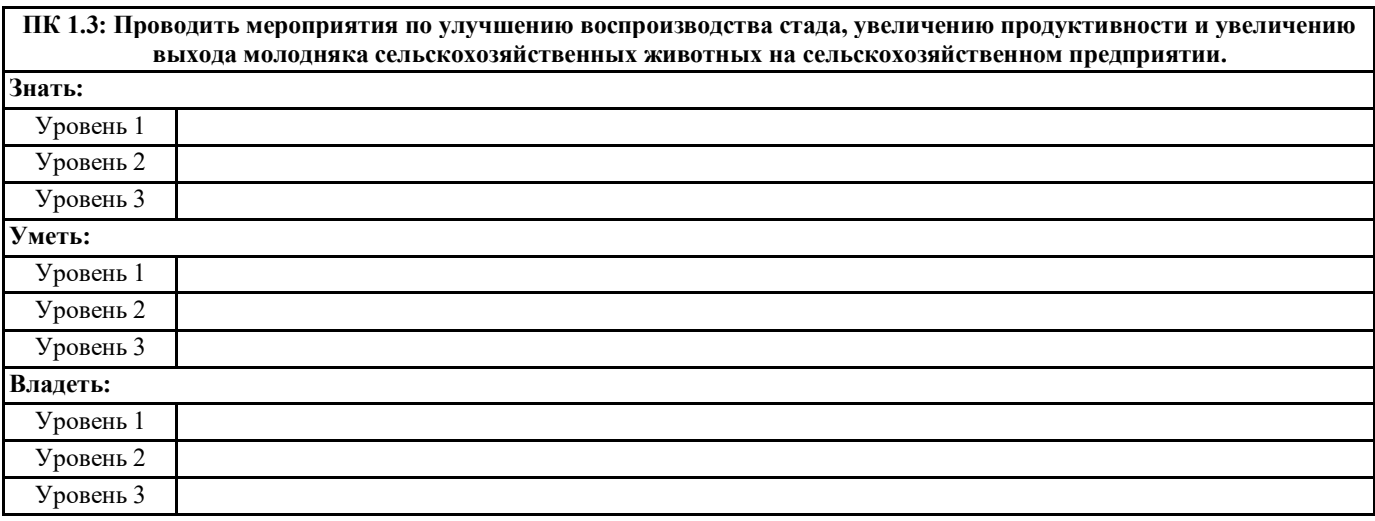

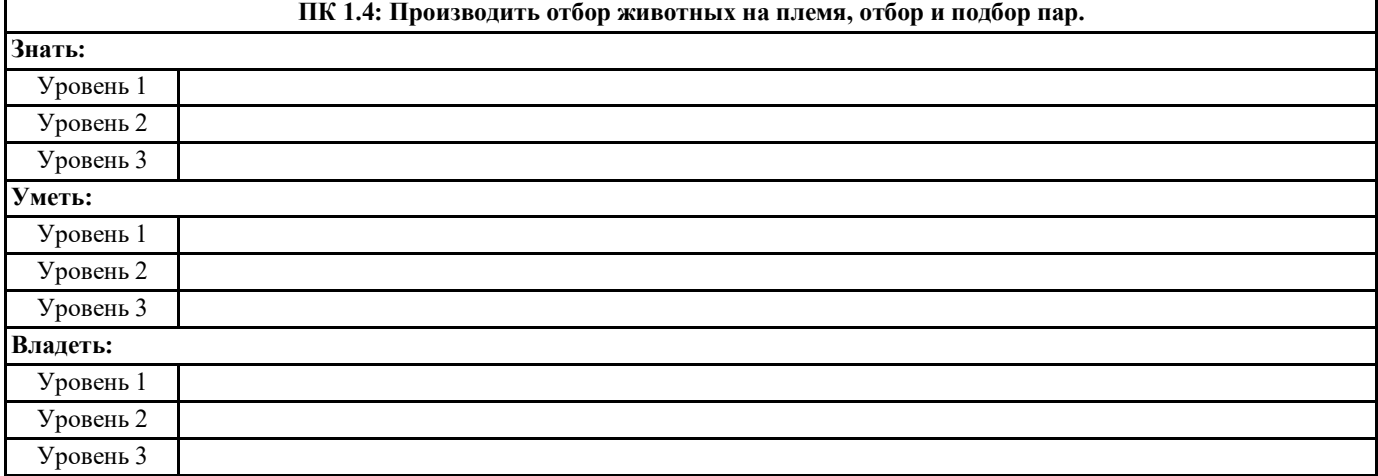

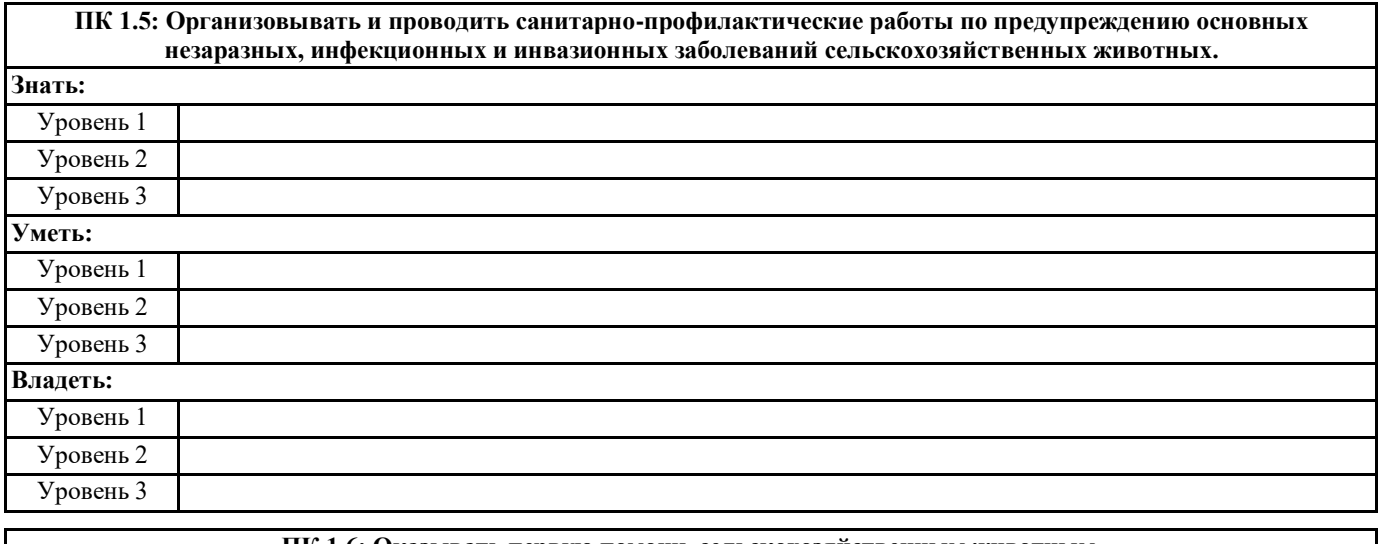

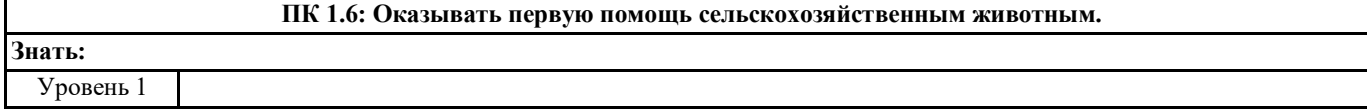

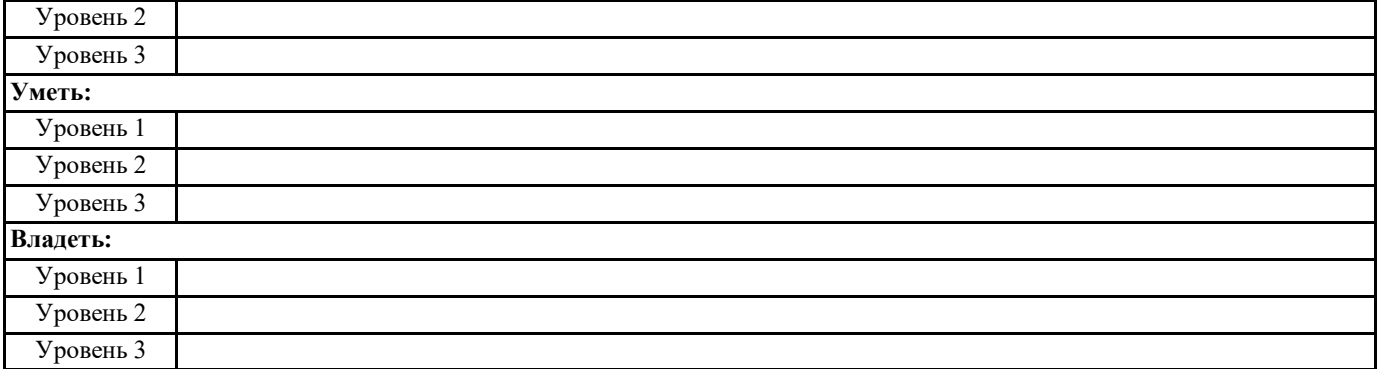

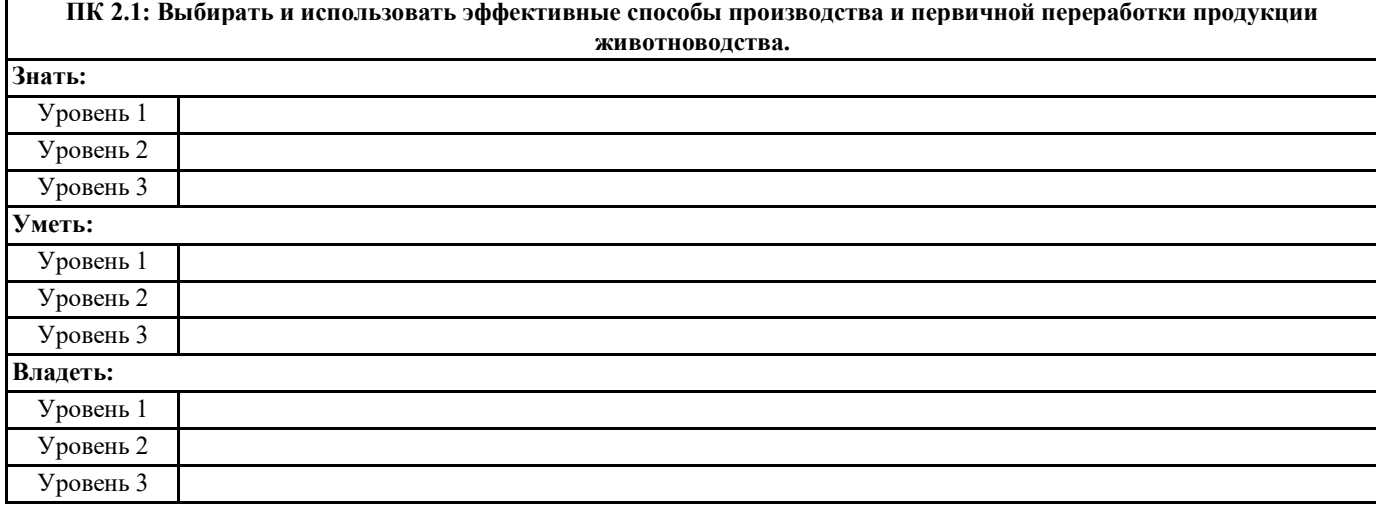

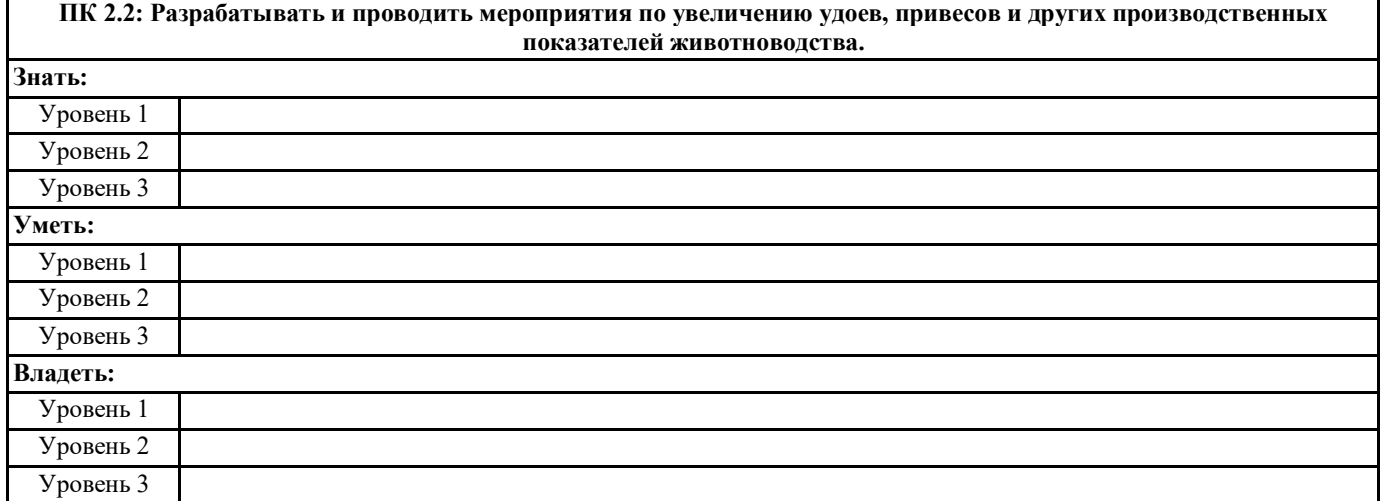

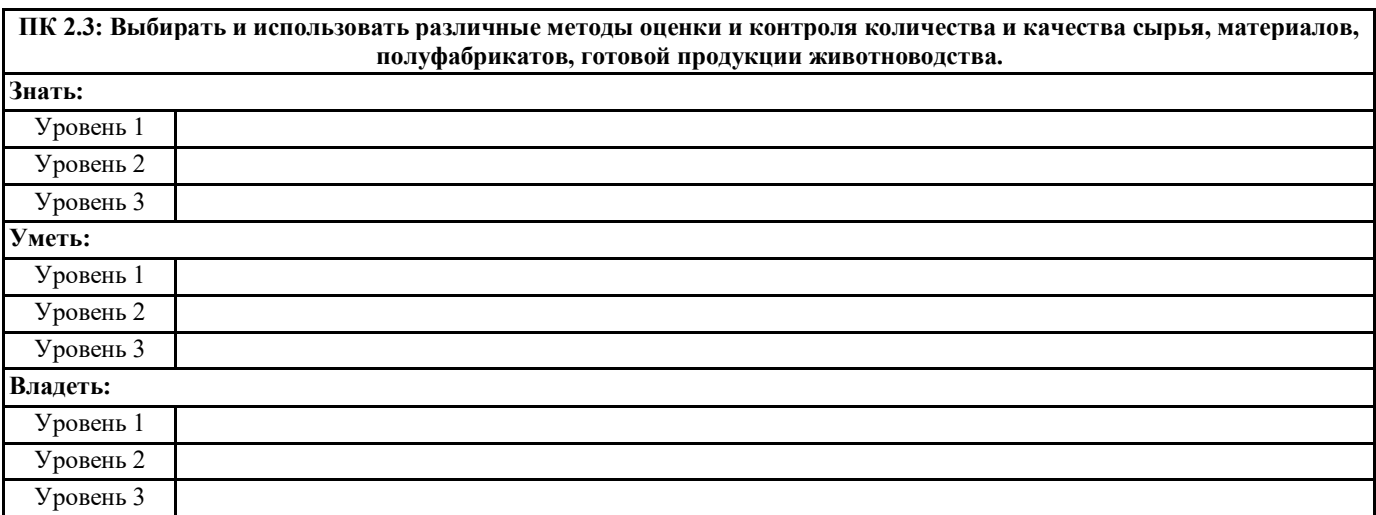

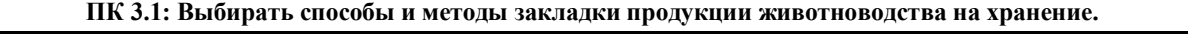

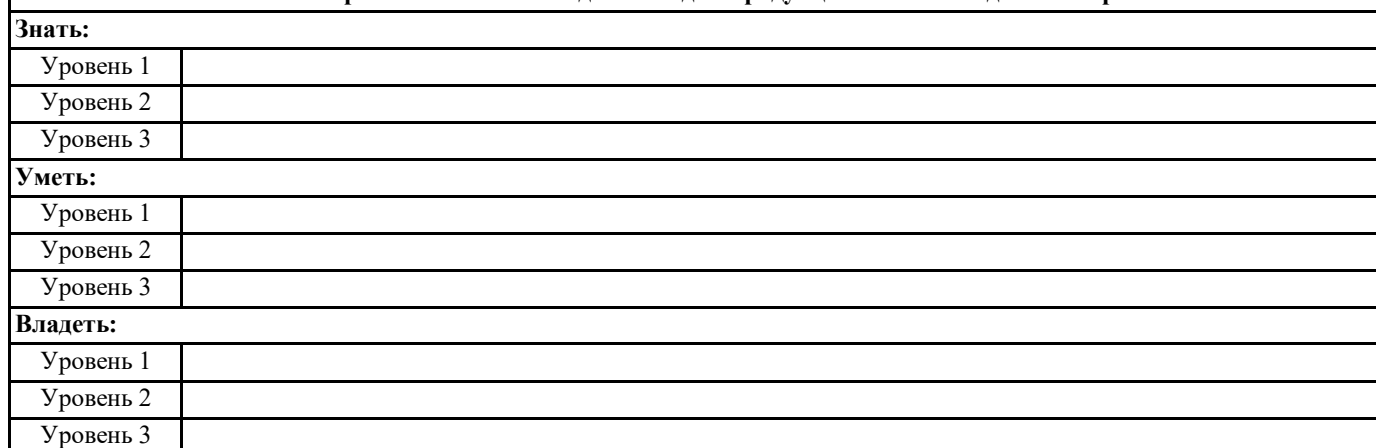

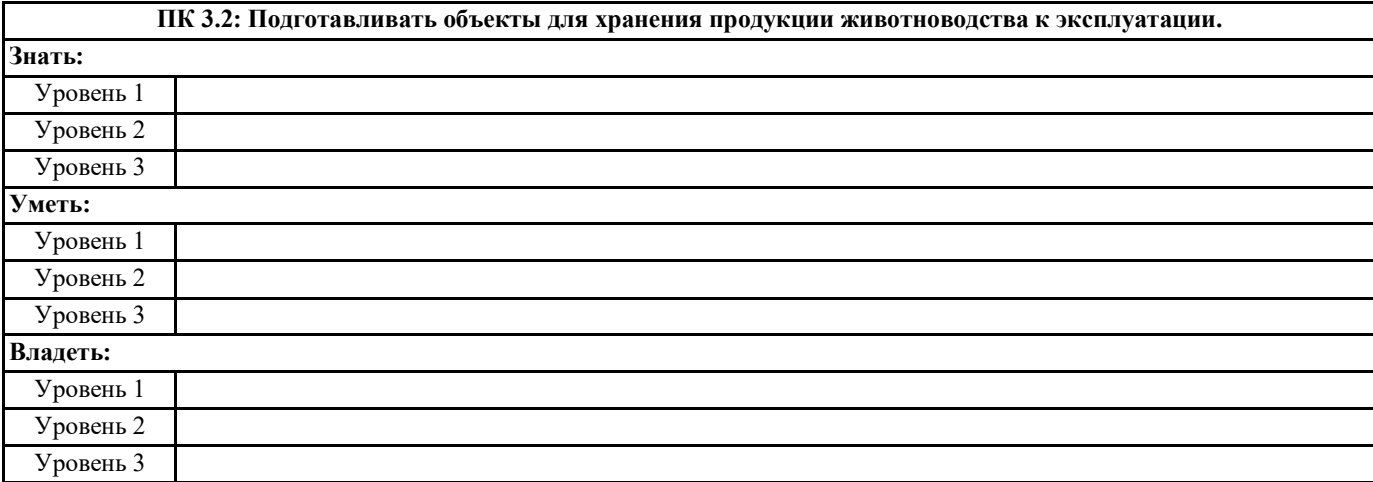

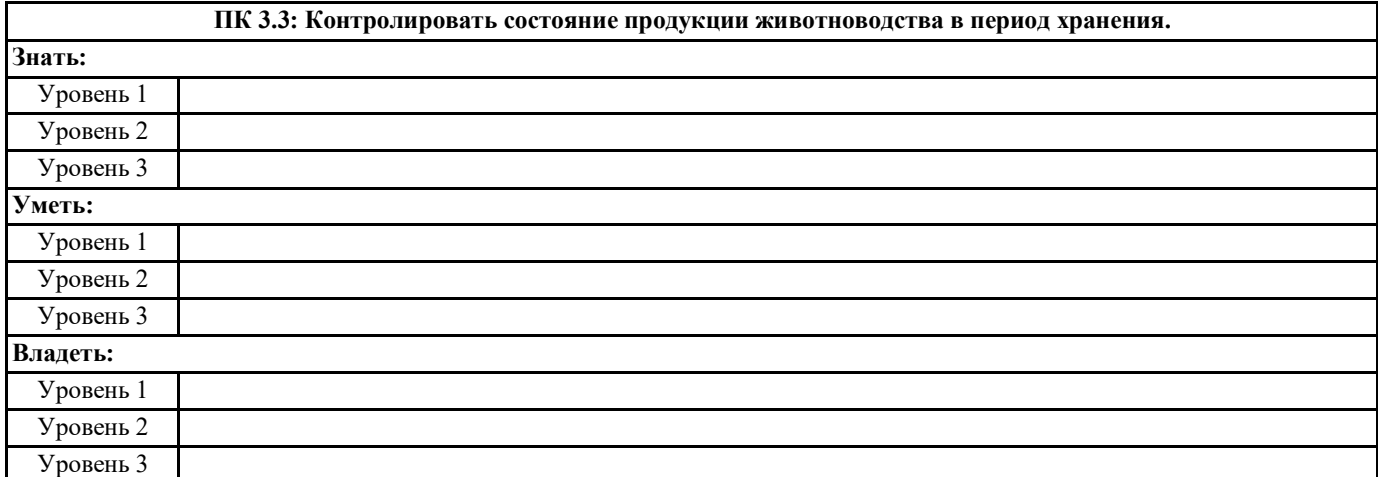

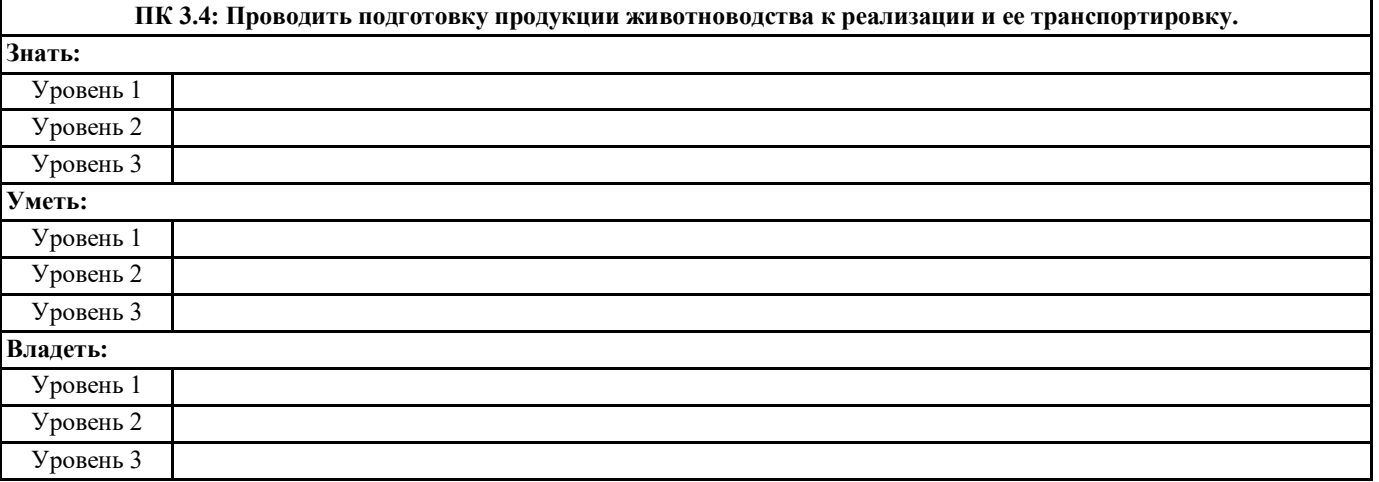

#### **ПК 3.5: Реализовывать продукцию животноводства.**

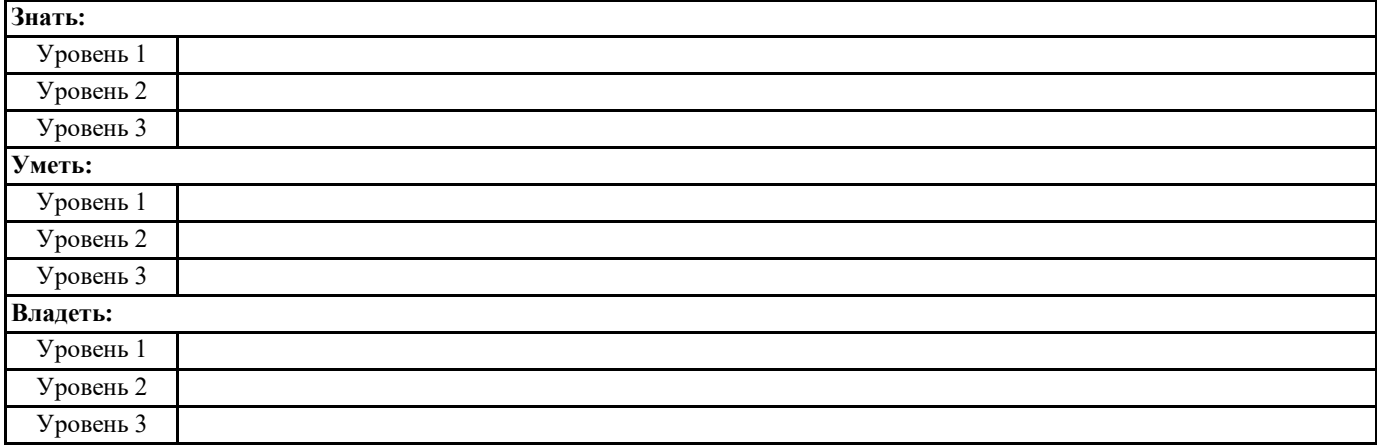

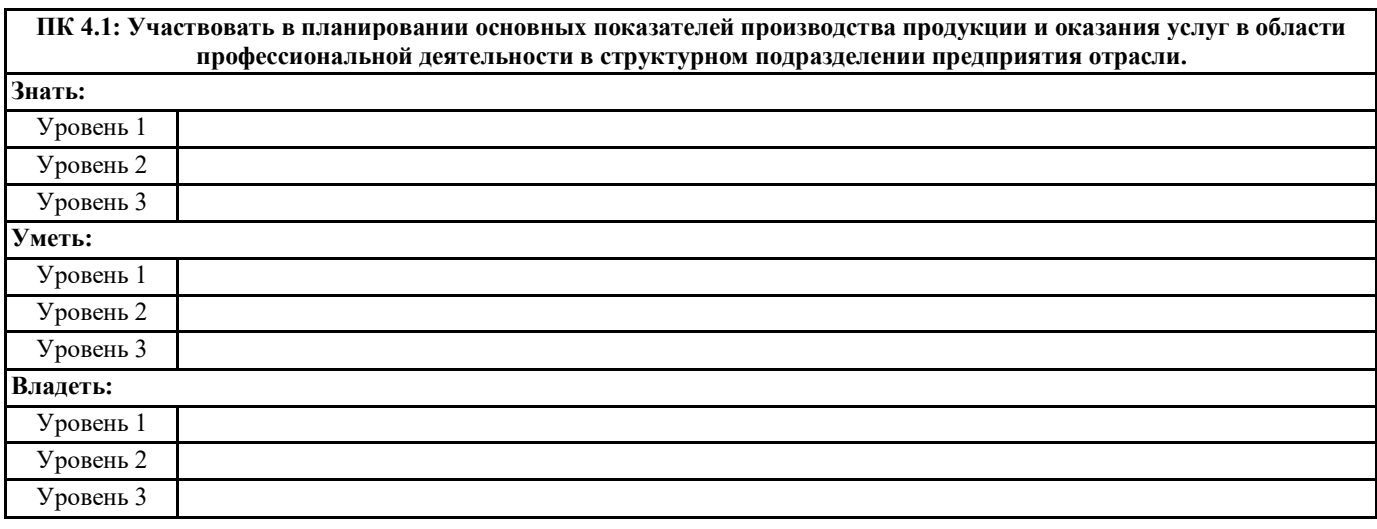

**ПК 4.2: Планировать и организовывать выполнение работ и оказание услуг в области профессиональной деятельности в структурном подразделении предприятия отрасли исполнителями.**

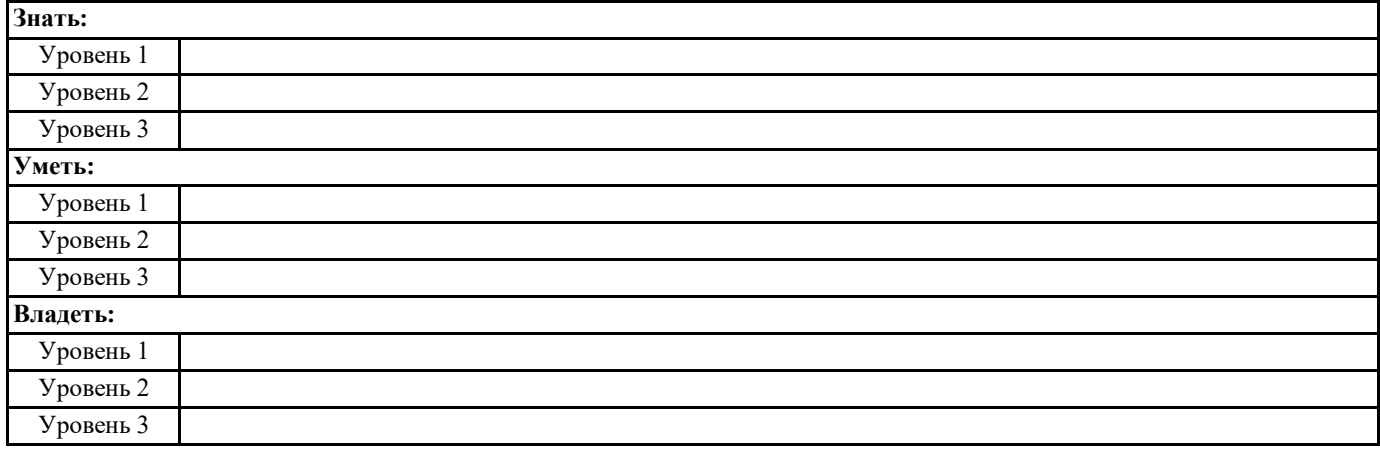

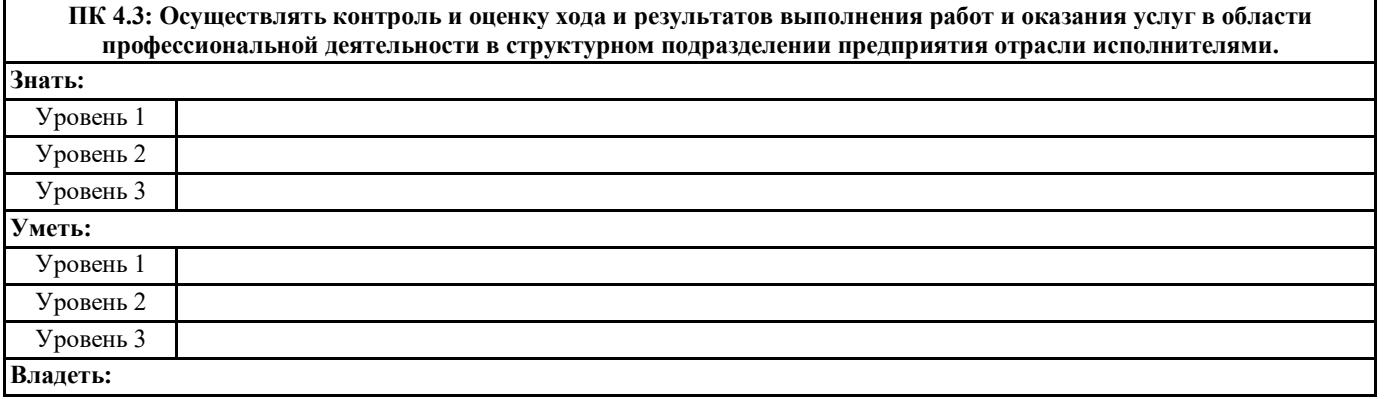

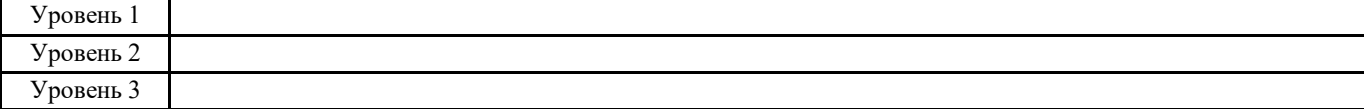

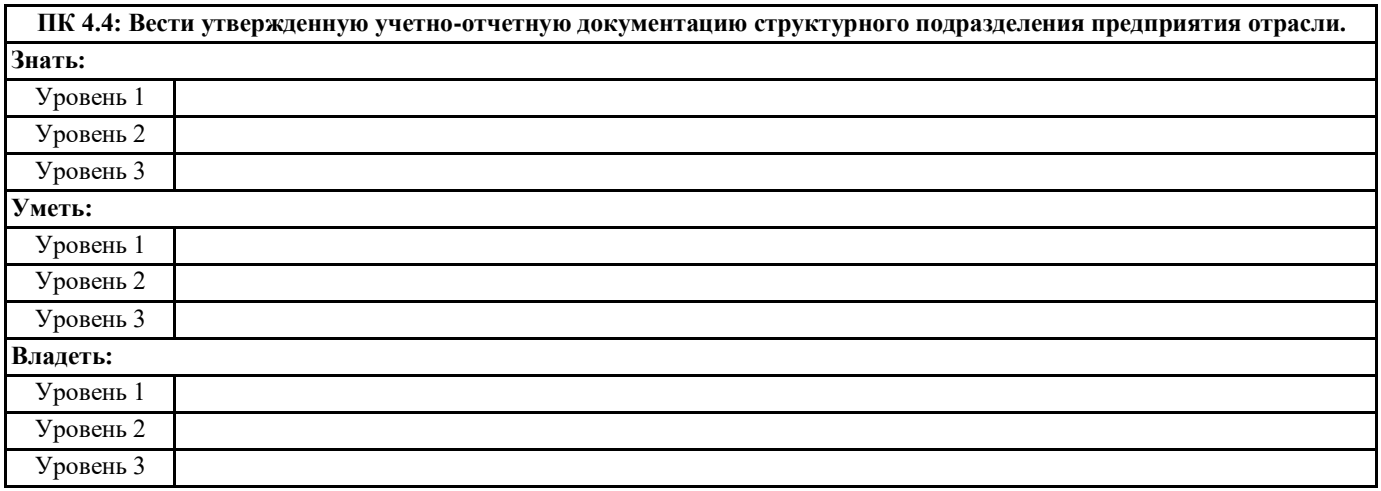

## **В результате освоения дисциплины обучающийся должен**

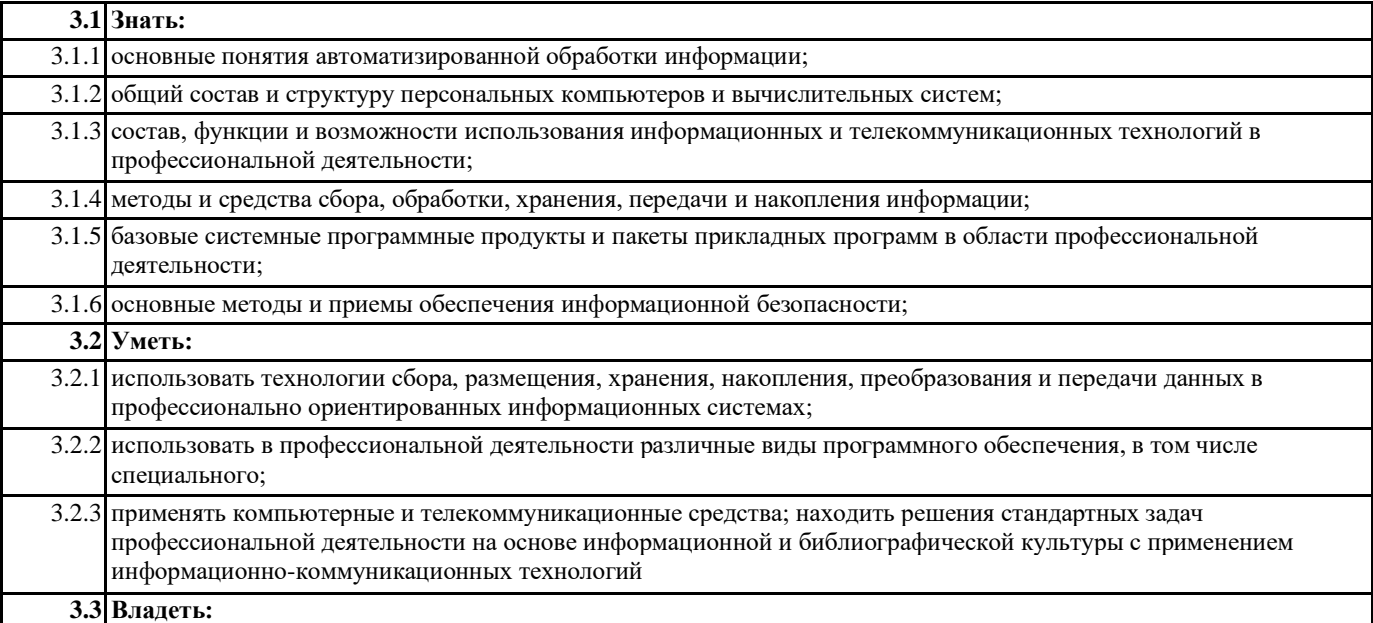

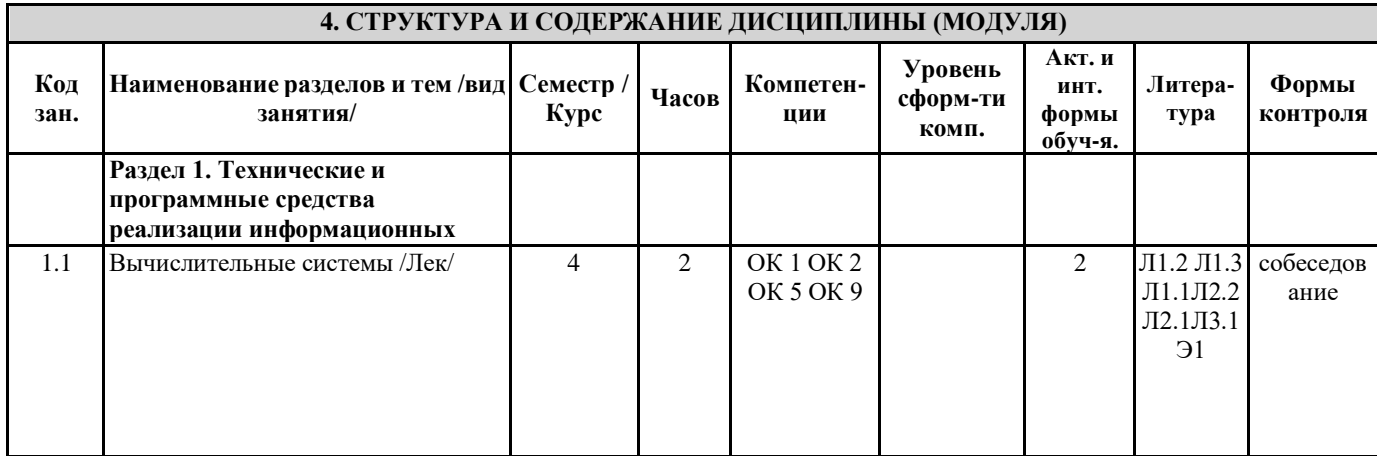

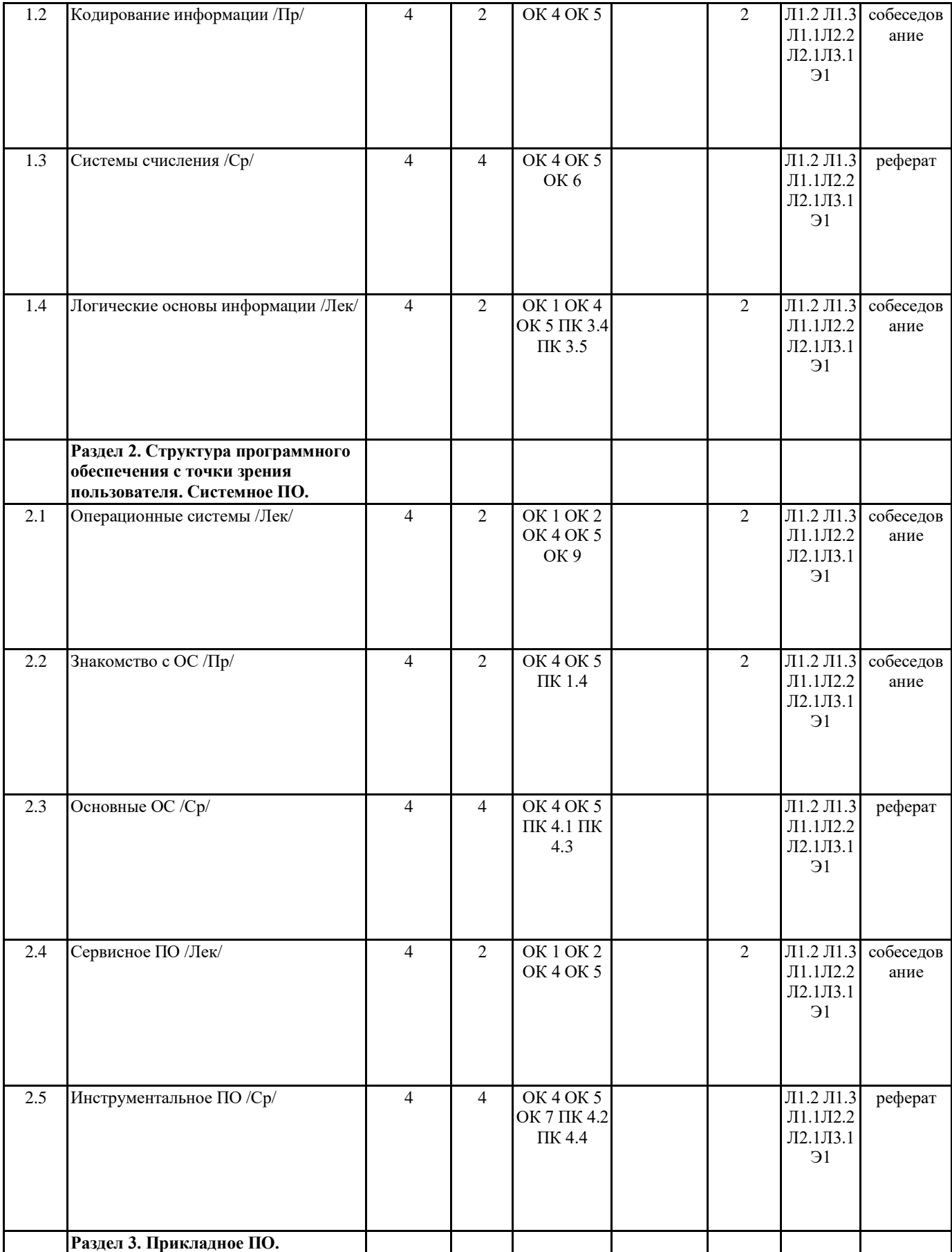

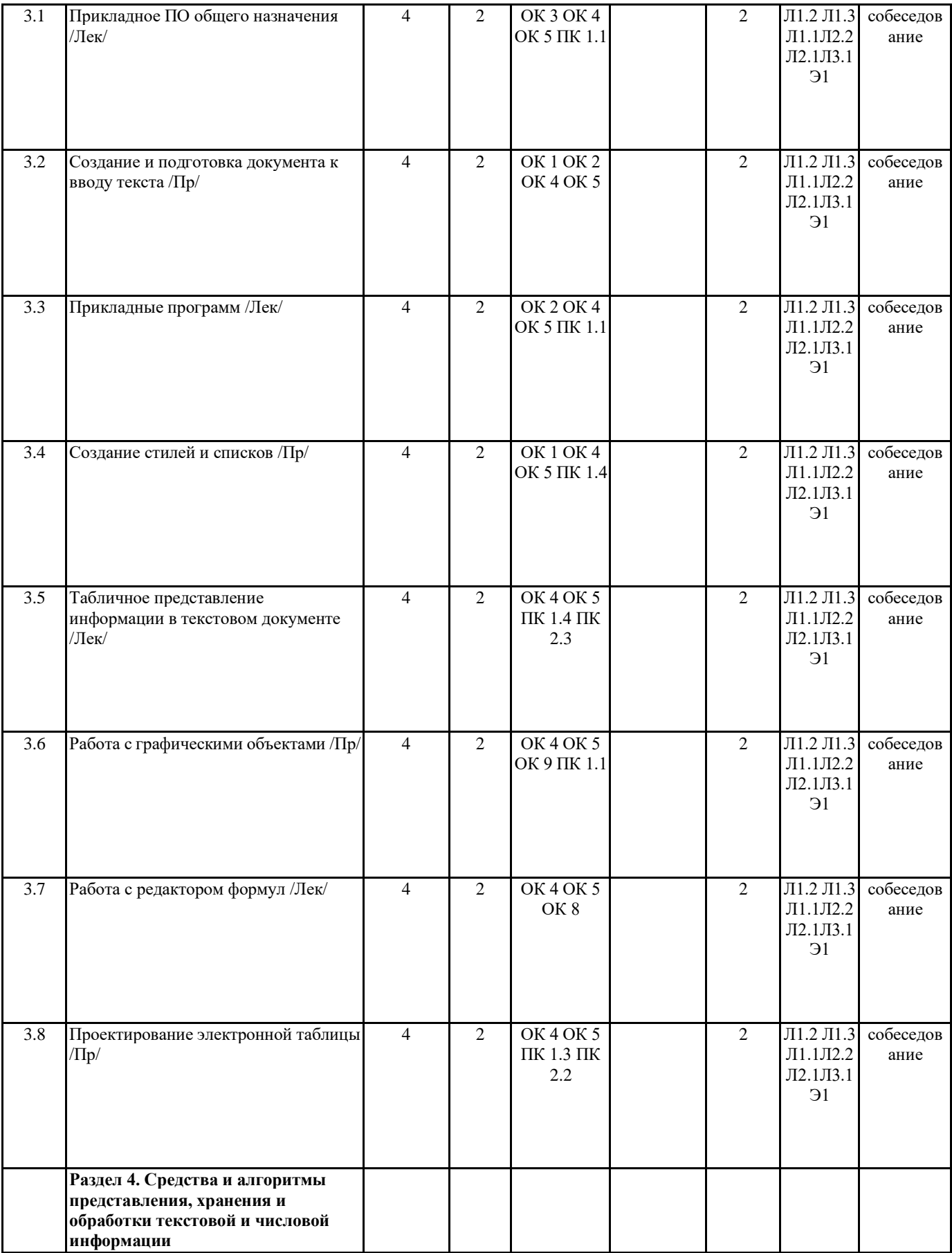

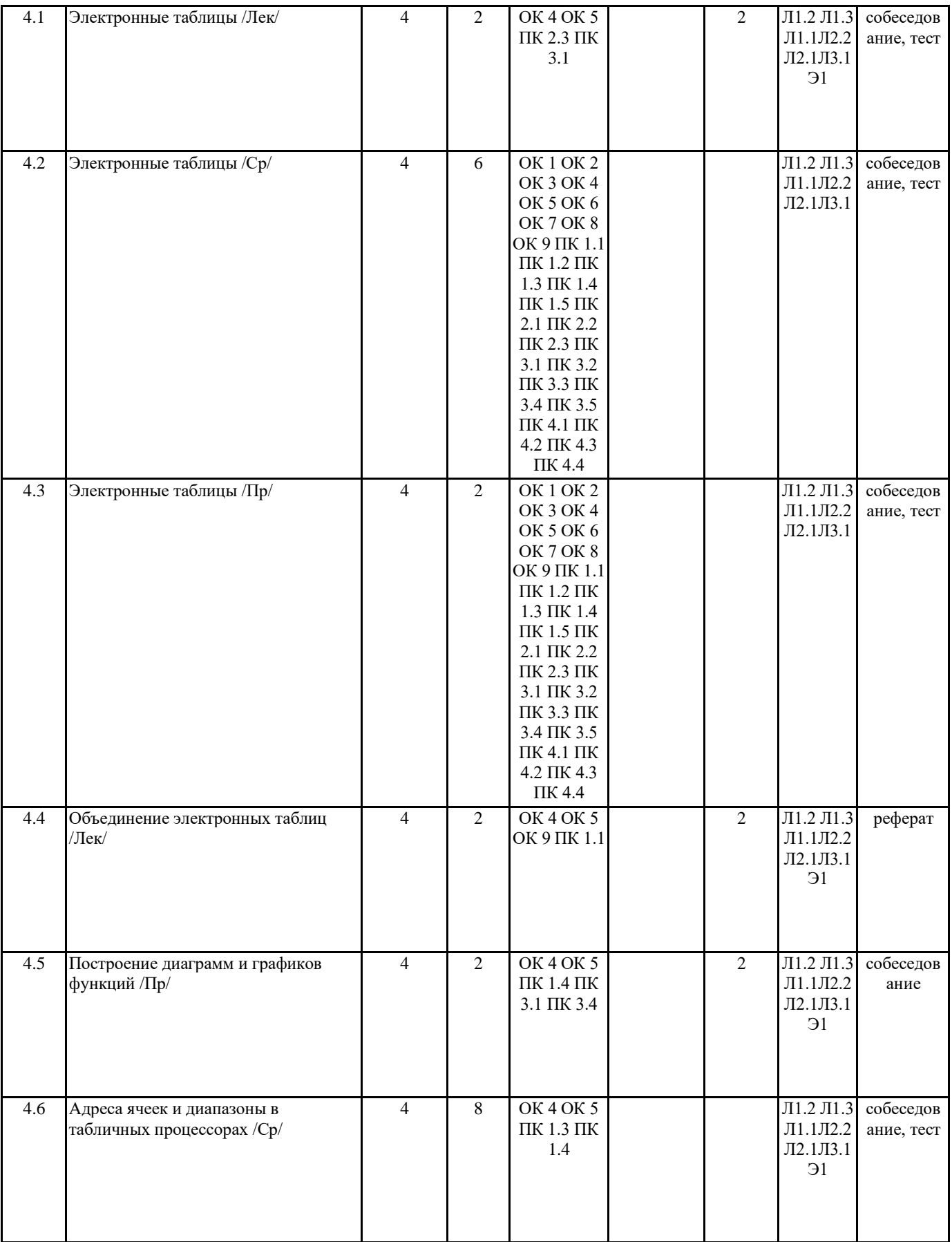

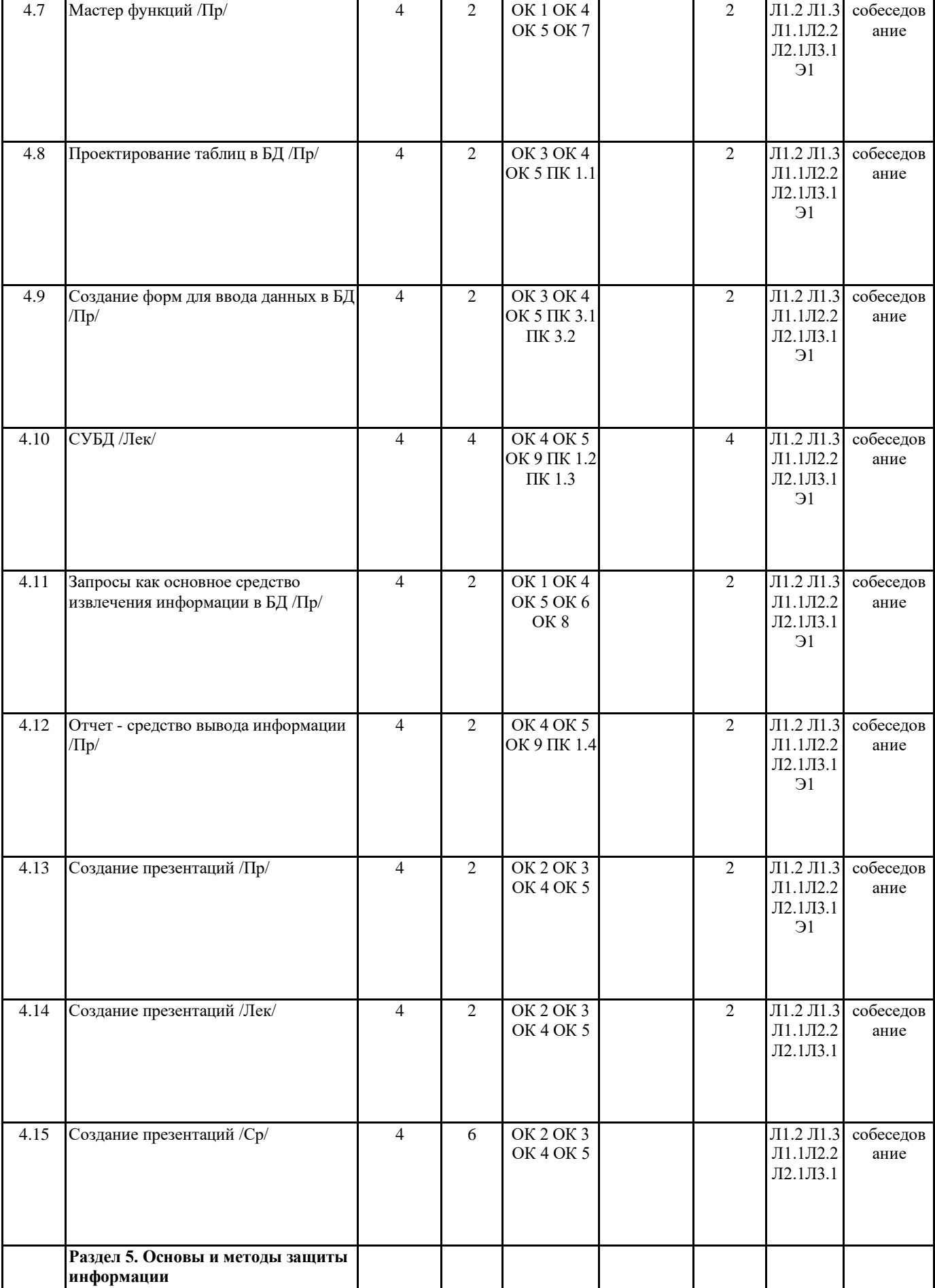

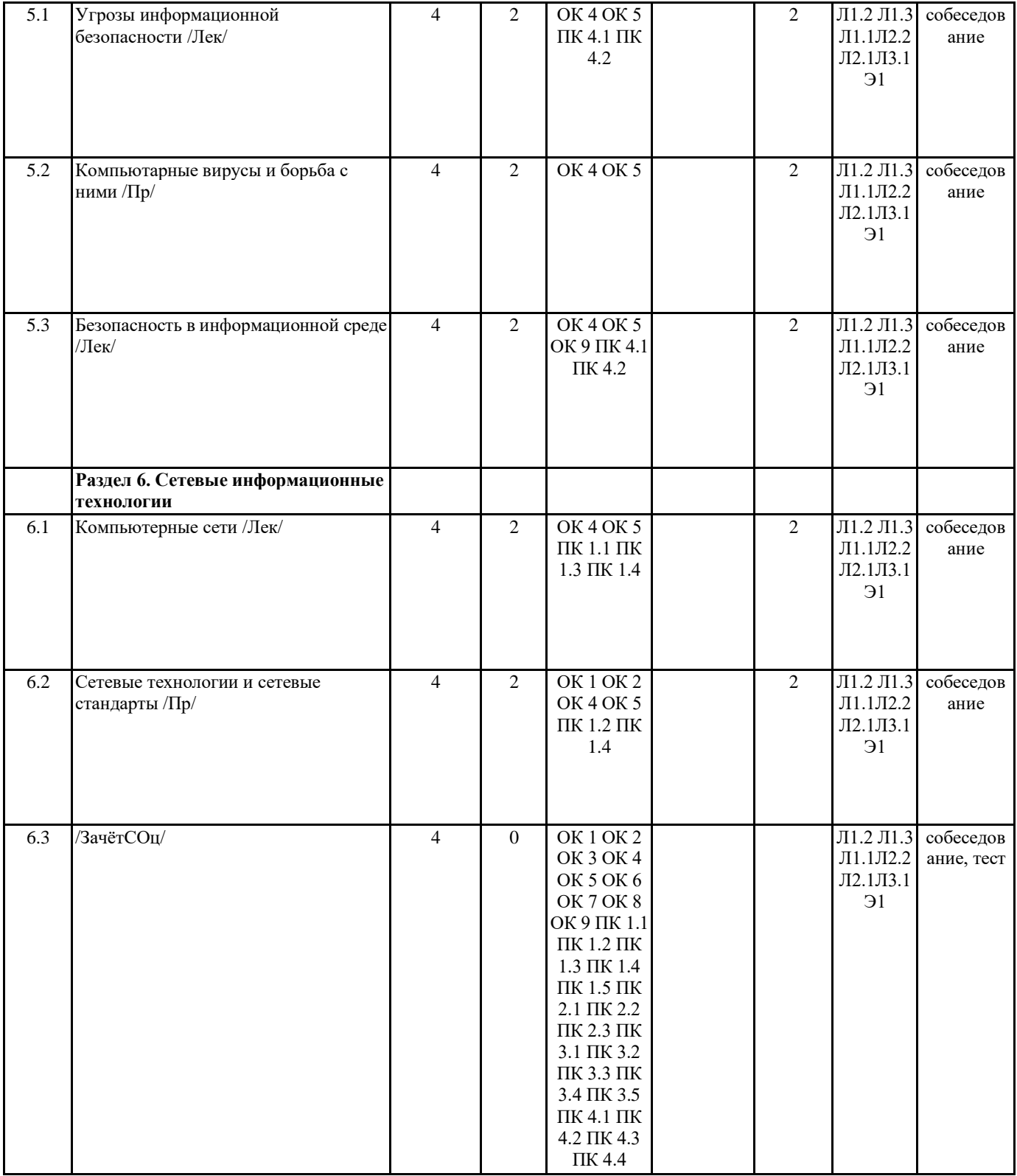

#### **5. ФОНД ОЦЕНОЧНЫХ СРЕДСТВ**

Вопросы для собеседования 1.Общее представление об информации. Техническая, биологическая, социальная инфор-мация. 2.Основные функциональные части компьютера. Назначение, взаимосвязь. 3.Каталоги. Иерархическая система каталогов. Текущий каталог. Путь к файлу. 4.Обработка и хранение информации. 5.Единицы измерения информации. Алфавитный способ. Системы счисления 6.Принципы работы компьютера. История и эволюция компьютеров. 7.Основные виды и компоненты персонального компьютера 8.Этапы загрузки компьютера. 9.Системы программирования и приложения. 10.Вирусы, классификация. Антивирусные программы, классификация. 11.Текстовый редактор. Создание нового документа, правила оформление. Использова-ние панели инструментов. 12.Понятие об операционной системе. Назначение ОС. Состав. 13.Основные операторы языка Паскаль, правила записей математических операций. 14.Память компьютера. Виды памяти. Характеристики памяти. 15.Процессор, характеристики, назначение, функции. 16.Способы копирования и перемещения выделенного текста. Очистка выделенного тек-ста. 17.Формы представления и передачи информации. 18.Текстовый редактор. Назначение, функции 19.Системы программирования и приложения 20.Работа с окнами. Типы. Диалоговое окно Основные элементы диалогового окна 21.Понятие алгоритма и модели. Виды алгоритмов. 22.Информационные модели, их классификация. 23.Устройство гибких и жестких дисков. Объем диска. 24.Память компьютера. Виды памяти. Характеристики памяти 25.Процессор, характеристики, назначение, функции. 26.Принципы работы компьютера. История и эволюция компьютеров. 27.Понятие об операционной системе. Назначение ОС. 28.Единицы измерения информации. Алфавитный способ. Системы счисления 30.Программное обеспечение компьютера. **6. ПЕРЕЧЕНЬ ИНФОРМАЦИОННЫХ ТЕХНОЛОГИЙ**

**6.1 Перечень программного обеспечения**

Adobe Acrobat Reader DC Apache OpenOffice 4.1.1. Офисный пакет LibreOffice Браузер Mozilla Firefox Растровый графический редактор GIMP

#### **6.2 Перечень информационных справочных систем**

ЭБС "Земля знаний"

Справочно-правовая система "Консультант Плюс"

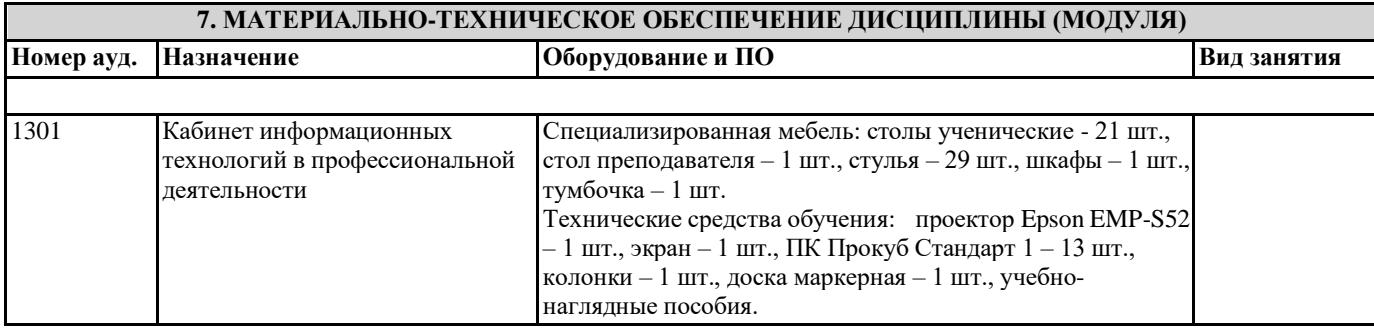

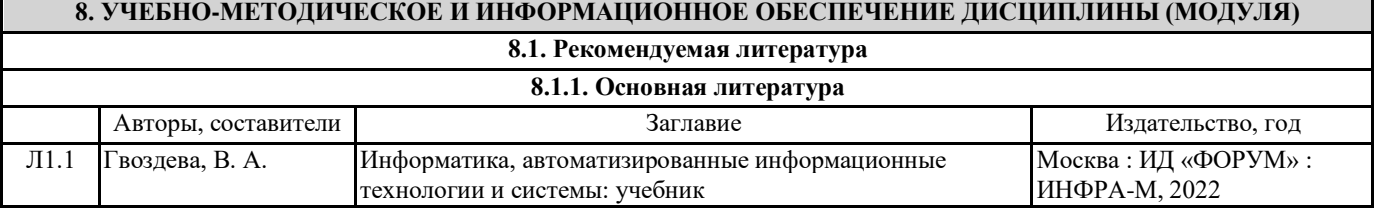

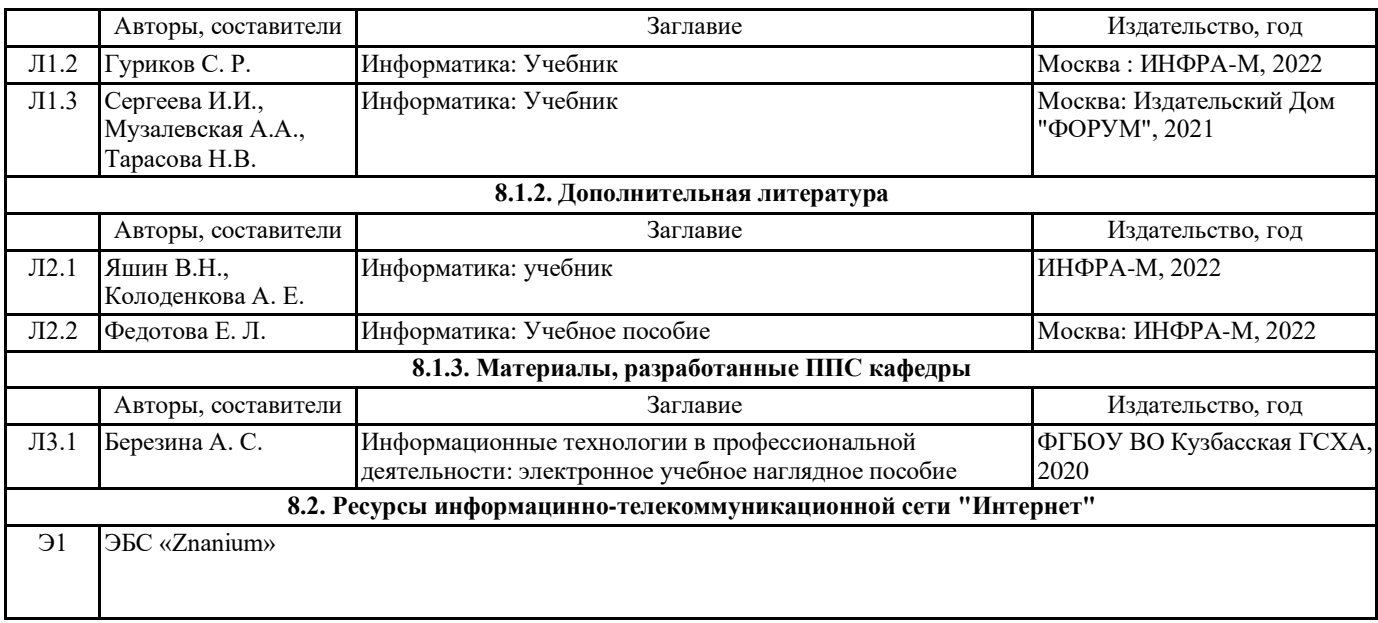

## **9. МЕТОДИЧЕСКИЕ УКАЗАНИЯ ДЛЯ ОБУЧАЮЩИХСЯ ПО ОСВОЕНИЮ ДИСЦИПЛИНЫ (МОДУЛЯ)**

Методические рекомендации (указания) по изучению дисциплины и выполнению самостоятельной работы студентов

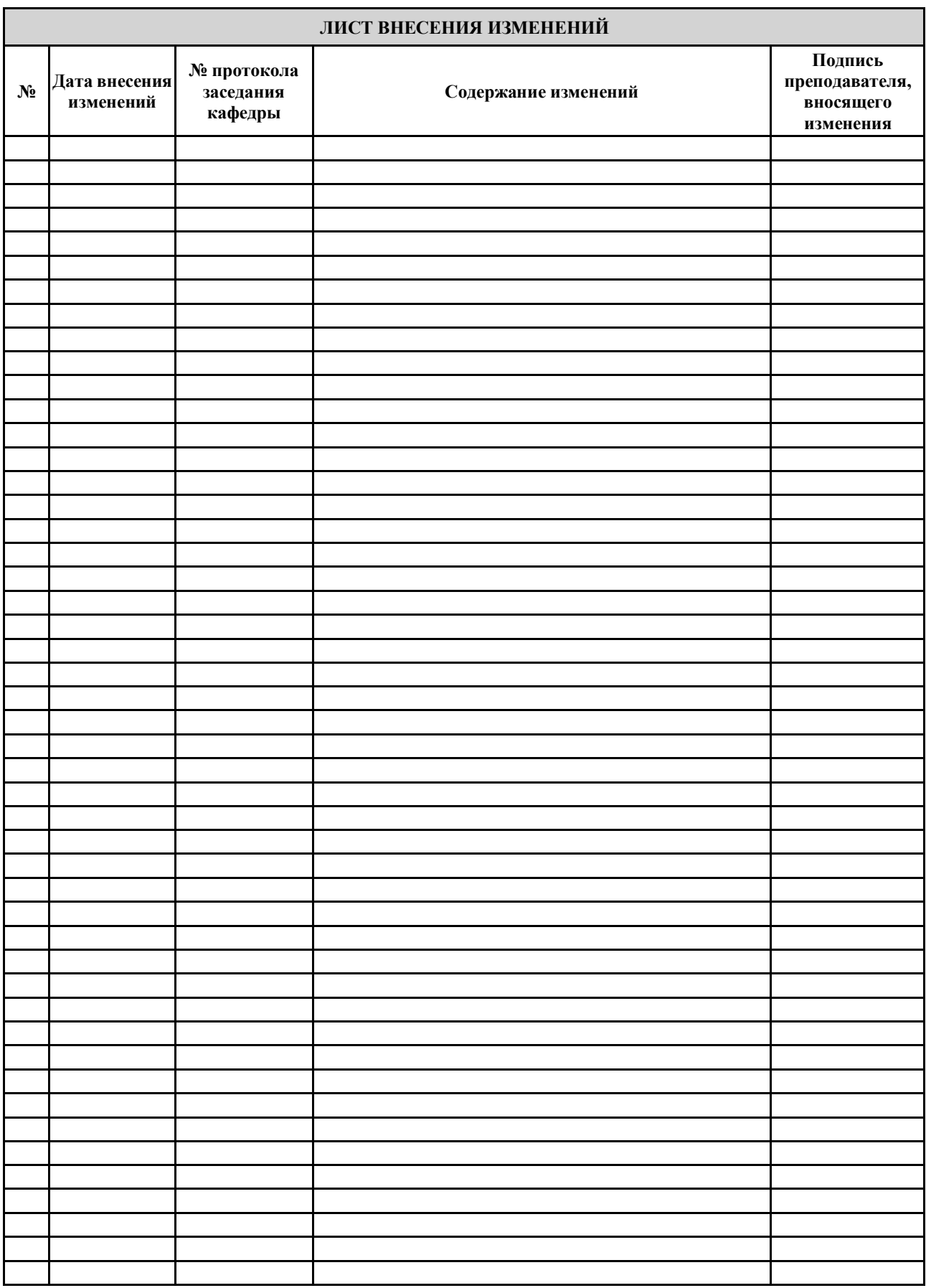